| Name: | Partners: |  |
|-------|-----------|--|
|-------|-----------|--|

# **Python Activity 5: Boolean Expressions**

## **Learning Objectives**

Students will be able to:

Content:

- Explain the three types of programming structures
- Explain how conditional operators and logical operators are used in programming
- Use conditional operators with strings and numeric values

### Process:

• Write correct Boolean expressions and compound expressions

### **Prior Knowledge**

• Python concepts from Activities 1-4

## **Critical Thinking Questions**

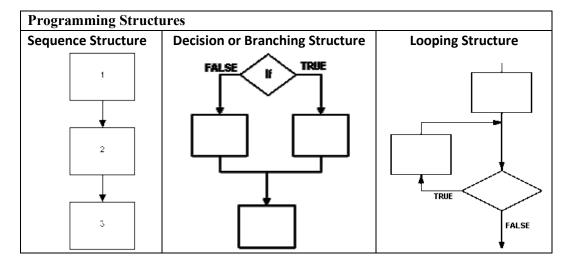

1. Which structure best describes the types of Python programs you have written so far?

2. Which structure allows the programmer to create code that decides what code is executed?

**FYI:** Conditional operators, also known as relational operators, are used to compare the relationship between two operands. Expressions whose result can only be **true or false** are known as **Boolean expressions.** 

|   | a.       | <                                                                            | b.                                    | >        |      |            |      |   |
|---|----------|------------------------------------------------------------------------------|---------------------------------------|----------|------|------------|------|---|
|   | c.       | <=                                                                           | d.                                    | >=       |      |            |      |   |
|   | e.       | !=                                                                           | f.                                    | ==       |      |            |      |   |
| V |          | l be the result of each of the followin<br>me: $x = 4$ , $y = 5$ , and $z =$ |                                       | ns?      |      |            |      |   |
|   | a.       | x > y                                                                        |                                       |          |      |            | <br> | _ |
|   | b.       | x < y                                                                        |                                       |          |      |            | <br> | _ |
|   | c.       | x == y                                                                       |                                       |          |      |            | <br> | _ |
|   | d.       | x != y                                                                       |                                       |          |      |            |      | _ |
|   | e.       | x >= z                                                                       |                                       |          |      |            |      | _ |
|   | f.       | $X \leq Z$                                                                   |                                       |          |      |            |      | _ |
|   | g.       | x + y > 2 * x                                                                |                                       |          |      |            |      | _ |
|   | h.       | y * x - z != 4 % 4 + 16                                                      | · · · · · · · · · · · · · · · · · · · |          |      |            |      | _ |
|   | i.       | pow(x,2) == abs(-16)                                                         |                                       |          |      |            | <br> | _ |
| V |          | he result of the following expressions me: word1 = "hello" and w             |                                       | "good    | -by  | e <b>"</b> |      |   |
|   | a.       | word1 == word2                                                               |                                       |          |      |            |      | _ |
|   | b.       | word1 != word2                                                               |                                       |          |      |            |      | _ |
|   | c.       | word1 < word2                                                                |                                       |          |      |            |      | _ |
|   | d.       | word1 >= word2                                                               |                                       |          |      |            |      | _ |
| Н | Iow do t | he conditional operators work when                                           | the operand                           | s are st | ring | s?         | <br> |   |
| - |          |                                                                              |                                       |          | ns 4 |            | <br> |   |

uted. and a sample of its use. Provide an explanation of how each operator works.

| Operator | Example                                            | Explanation |
|----------|----------------------------------------------------|-------------|
| and      | (age >= 17) and (hasLicense = = True)              |             |
| or       | $(\cos t < 20.00)$ or $(\text{shipping} = = 0.00)$ |             |
| not      | not (credits> 120)                                 |             |

|     | (numBooks < 5) or $(numBooks > 100)$                                                                                                    |                                                                                                    |
|-----|----------------------------------------------------------------------------------------------------|----------------------------------------------------------------------------------------------------|
| -   | not(numBooks * 10 == 100)                                                                                                    |                                                                                                    |
| Ĺ   |                                                                                                    |                                                                                                    |
| ati | ion Questions: Use the Python Interpreter to                                                                                                    | check your work                                                                                              |
|     |                                                                                                    | lean expression that tests if the value stored in the                                                        |
| n _ | num1 is equal to the value stored in the variable                                                                                                    | num2.                                                                                                    |
| _   |                                                                                                    |                                                                                                    |
|     |                                                                                                    |                                                                                                    |
| _   |                                                                                                    |                                                                                                    |
| ez  | expression that tests if the value stored in the var                                                                                                    | lem (time, maxTime, cost, and maxCost). Write a riable <b>time</b> is less than the value stored in the vari |
| ez  | expression that tests if the value stored in the var                                                                                                    |                                                                                                    |
| ez  | expression that tests if the value stored in the var                                                                                                    | riable time is less than the value stored in the vari                                                        |
| ez  | expression that tests if the value stored in the var                                                                                                    | riable time is less than the value stored in the vari                                                        |
| ez  | expression that tests if the value stored in the var                                                                                                    | riable time is less than the value stored in the vari                                                        |
|     | expression that tests if the value stored in the variable contact and the variable contact and t | riable time is less than the value stored in the vari                                                        |

Assume the value of the variable **numBooks** is 40. State the values of each of the Boolean expression.

Value

9.

Expression

(numBooks > 5) and (numBooks < 100)

NOTE: COMPLETE **PYTHON ACTIVITY 6: IF-ELSE STATEMENTS** BEFORE MOVING ON TO PYTHON ACTIVITY 7: NESTED IF-ELSE STATEMENTS.

| Name:   | Partner:    |  |
|---------|-------------|--|
| . tume: | i di tiiti. |  |

## **Python Activity 7: Nested IF-ELSE Statements**

## **Learning Objectives**

Students will be able to:

Content:

- Explain the purpose of a nested if-else statement
- Explain how to use Python if-elif structure
- Explain how to test code using Python if-elif structure

Process:

• Write code that includes if-elif statement

#### **Prior Knowledge**

• Python concepts from Activities 1-6

### **Critical Thinking Questions:**

1. Closely examine the Python program below.

```
Python Program

def heightMessage(height):
    female_ht = 162.9 # average US female height (cm)
    male_ht = 176.4

if height > male_ht:
    print("You're taller than the average US male")

else:
    if height >= female_ht:
    print("You have the height of the average US female, or taller.")

else:
    print("You're not taller than the average.")

def main():
    heightMessage(float(input("What is your height in cm? ")))

main()
```

- a. In the Python code, circle the if/else statement that is **nested** within another if/else statement.
- b. Enter and test the code. List five numbers to test different parts of this program. Indicate what part of the program the number is testing.

| Number | Part Tested |
|--------|-------------|
|        |             |
|        |             |
|        |             |
|        |             |
|        |             |

2. Enter and execute the following Python program using the same data as you used for #1b.

| 1      | <pre>def question2(height):</pre>                                                 |
|--------|-----------------------------------------------------------------------------------|
| 2      | <pre>female_ht = 162.9 # average US female height (cm)</pre>                      |
|        | male_ht = 176.4                                                                   |
|        |                                                                                   |
| 5      | <pre>if height &gt; male_ht:</pre>                                                |
| 6      | <pre>print("You're taller than the average US male")</pre>                        |
| 7      | <pre>elif height &gt;= female_ht:</pre>                                           |
|        | <pre>print("You have the height of the average US female, or taller.")</pre>      |
|        | else:                                                                             |
| 10     | <pre>print("You're not taller than the average.")</pre>                           |
| 11     |                                                                                   |
| 12     | <pre>def main():</pre>                                                            |
| 13     | <pre>question2(float(input("What is your height in cm? ")))</pre>                 |
| 14     |                                                                                   |
| 15     | main()                                                                            |
| How do | pas the output for this program compare with the output for the previous program? |

| a. | now does the | output for thi | s program | compare with | n the output for | me previou | s program? |  |
|----|--------------|----------------|-----------|--------------|------------------|------------|------------|--|
|    |              |                |           |              |                  |            |            |  |

| b. | What new <b>keyword</b> is used in this | program? |  |
|----|-----------------------------------------|----------|--|
|    |                                         |          |  |

| c. | Notice the syntax of this program compared to the previous program. | Which program contains simpler |
|----|---------------------------------------------------------------------|--------------------------------|
|    | indentation?                                                        |                                |

elif is the Python keyword that represents else if and allows you to test for one of several options. As soon as one of the tests is true, the rest are ignored.

| d. | You can use elif as many times as you need to. Suppose you wanted to add the comment "Good!" for grades |
|----|----------------------------------------------------------------------------------------------------|
|    | that are between 80 and 89. Where would you add it? Write the code for this additional choice.          |

|  | <br> |  |
|--|------|--|
|  |      |  |
|  |      |  |
|  |      |  |
|  |      |  |

e. Does it make a difference where the additional **elif** clause is placed?

| f. | When is the code associated with the <b>else</b> statement executed? |
|----|----------------------------------------------------------------------|
|    |                                                                      |

g. Change the program so that it prints the following messages. Write the code for the revised program below.

| Greater than or equal to 176.4                         | "Taller than avg man"                   |
|--------------------------------------------------------|-----------------------------------------|
| Greater than or equal to 162.9 but less than 176.4     | "Taller than avg woman                  |
| Greater than or equal to 176.4/2 but less than 162.9   | "Taller than half the avg men's height" |
| Greater than or equal to 162.9/2 but less than 176.4/2 | "Taller than half the avg woman's       |
|                                                        | height"                                 |
| Less than 162.9/2                                      | "Not taller than average"               |

\_\_\_\_\_\_

| ł            |                      | Make a final change to the program so that it prints an error message if the height entered is great than 250 or less than 0. Write the additional code below and draw a line to the program above to indicate where you would place this code.                                         |
|--------------|----------------------|----------------------------------------------------------------------------------------------------|
|              |                      |                                                                                                    |
|              |                      |                                                                                                    |
|              |                      |                                                                                                    |
|              |                      | the use of the <b>else</b> statement mandatory when creating an <b>if/elif</b> statement? Provide an example to poort your answer.                                                                                                    |
|              |                      | the use of the <b>else</b> statement mandatory when creating an <b>if/elif</b> statement? Provide an example to pport your answer.                                                                                                    |
|              |                      |                                                                                                    |
|              |                      |                                                                                                    |
| icat         | sup <sub>]</sub>     | on Questions: Use the Python Interpreter to check your work                                                                                                    |
| icat<br>Vrit | sup<br>tion<br>te an | on Questions: Use the Python Interpreter to check your work an if/elif statement that assigns a value to the variable bonus depending on the amount of sales. As ount of the sales is stored in a variable called sales.                                                                |
| icat<br>Vrit | sup<br>tion<br>te an | on Questions: Use the Python Interpreter to check your work an if/elif statement that assigns a value to the variable bonus depending on the amount of sales. As ount of the sales is stored in a variable called sales.  Sales  Bonus                                                  |
| icat<br>Vrit | sup<br>tion<br>te an | on Questions: Use the Python Interpreter to check your work an if/elif statement that assigns a value to the variable bonus depending on the amount of sales. As ount of the sales is stored in a variable called sales.    Sales   Bonus     >= 100,000   10,000     >= 75,000   5,000 |
| icat<br>Vrit | sup<br>tion<br>te an | poport your answer.  On Questions: Use the Python Interpreter to check your work an if/elif statement that assigns a value to the variable bonus depending on the amount of sales. As ount of the sales is stored in a variable called sales.                                           |
| icat<br>Vrit | sup<br>tion<br>te an | on Questions: Use the Python Interpreter to check your work an if/elif statement that assigns a value to the variable bonus depending on the amount of sales. As ount of the sales is stored in a variable called sales.    Sales   Bonus     >= 100,000   10,000     >= 75,000   5,000 |
| icat<br>Vrit | sup<br>tion<br>te an | poport your answer.  On Questions: Use the Python Interpreter to check your work an if/elif statement that assigns a value to the variable bonus depending on the amount of sales. As ount of the sales is stored in a variable called sales.                                           |
| icat<br>Vrit | sup<br>tion<br>te an | poport your answer.  On Questions: Use the Python Interpreter to check your work an if/elif statement that assigns a value to the variable bonus depending on the amount of sales. As ount of the sales is stored in a variable called sales.                                           |
| icat<br>Vrit | sup<br>tion<br>te an | poport your answer.  On Questions: Use the Python Interpreter to check your work an if/elif statement that assigns a value to the variable bonus depending on the amount of sales. As ount of the sales is stored in a variable called sales.                                           |
| icat<br>Vrit | sup<br>tion<br>te an | poport your answer.  On Questions: Use the Python Interpreter to check your work an if/elif statement that assigns a value to the variable bonus depending on the amount of sales. As ount of the sales is stored in a variable called sales.                                           |